自治会緊急連絡サービス

## 利用者の端末から

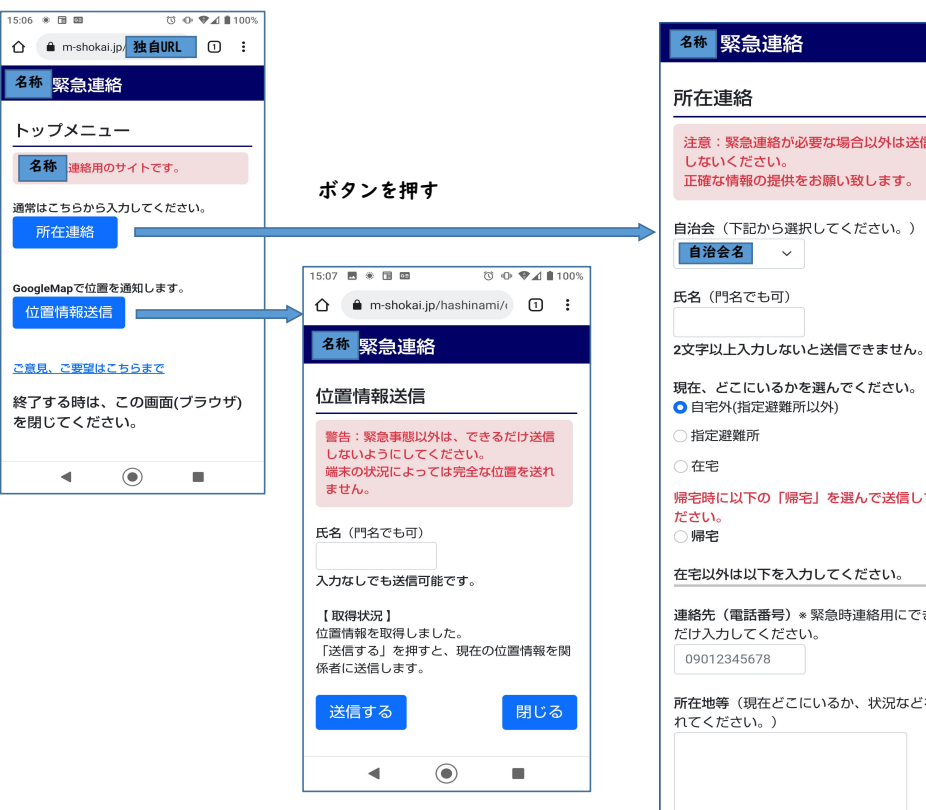

## 「位置情報」を送信

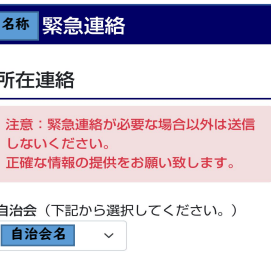

氏名 (門名でも可)

現在、どこにいるかを選んでください。 ◎ 自宅外(指定避難所以外)

○ 指定避難所

○在宅

帰宅時に以下の「帰宅」を選んで送信してく ださい。 ○帰宅

在宅以外は以下を入力してください。

連絡先 (電話番号) \* 緊急時連絡用にできる だけ入力してください。 09012345678

所在地等(現在どこにいるか、状況などをい れてください。)

世話人(避難先に世話人等がいれば入力して ください。) 送信する 閉じる 送信しない場合は画面を閉じてください。  $\odot$  $\blacksquare$  $\blacktriangleleft$ 

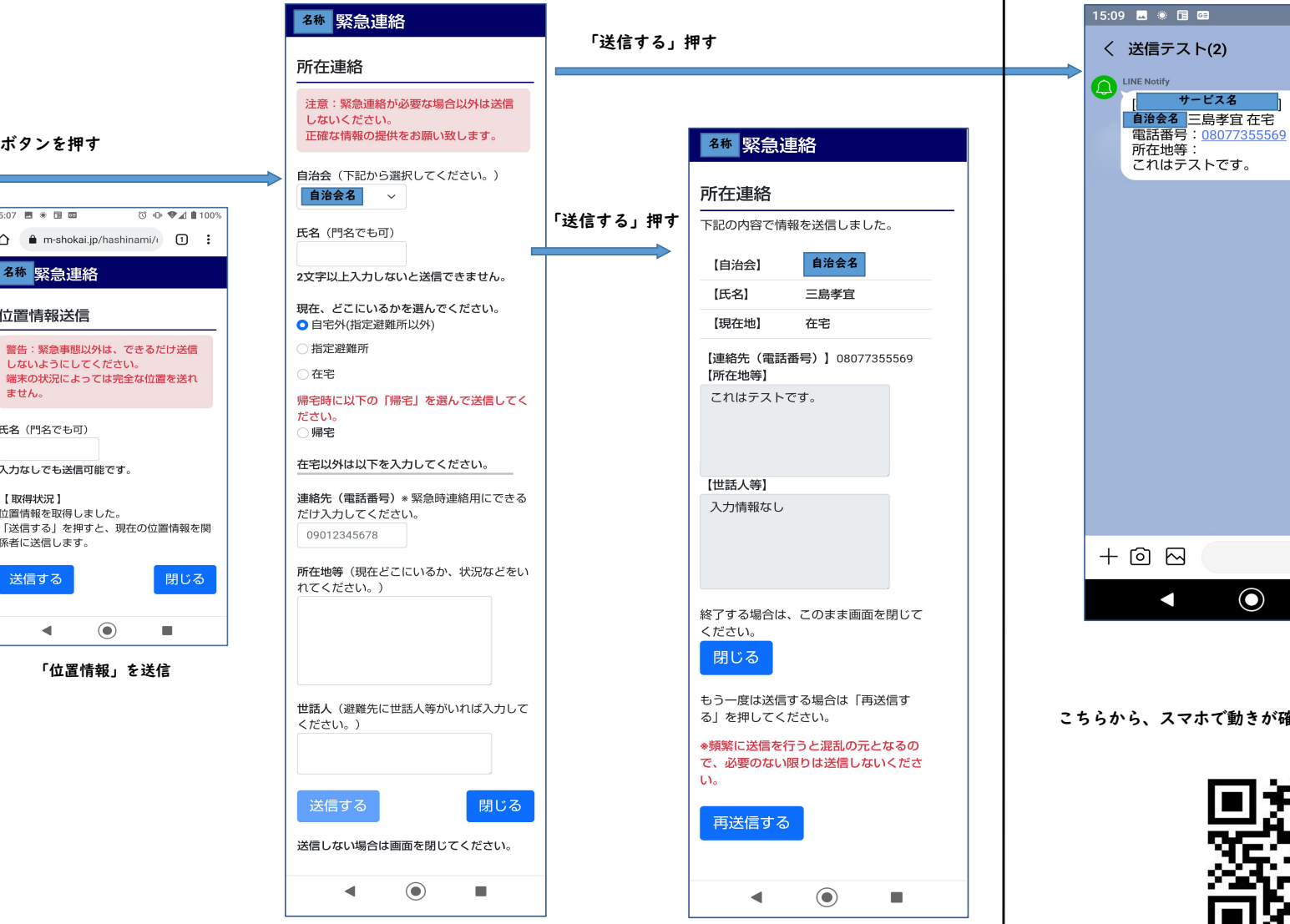

自治会**LINE**グループ

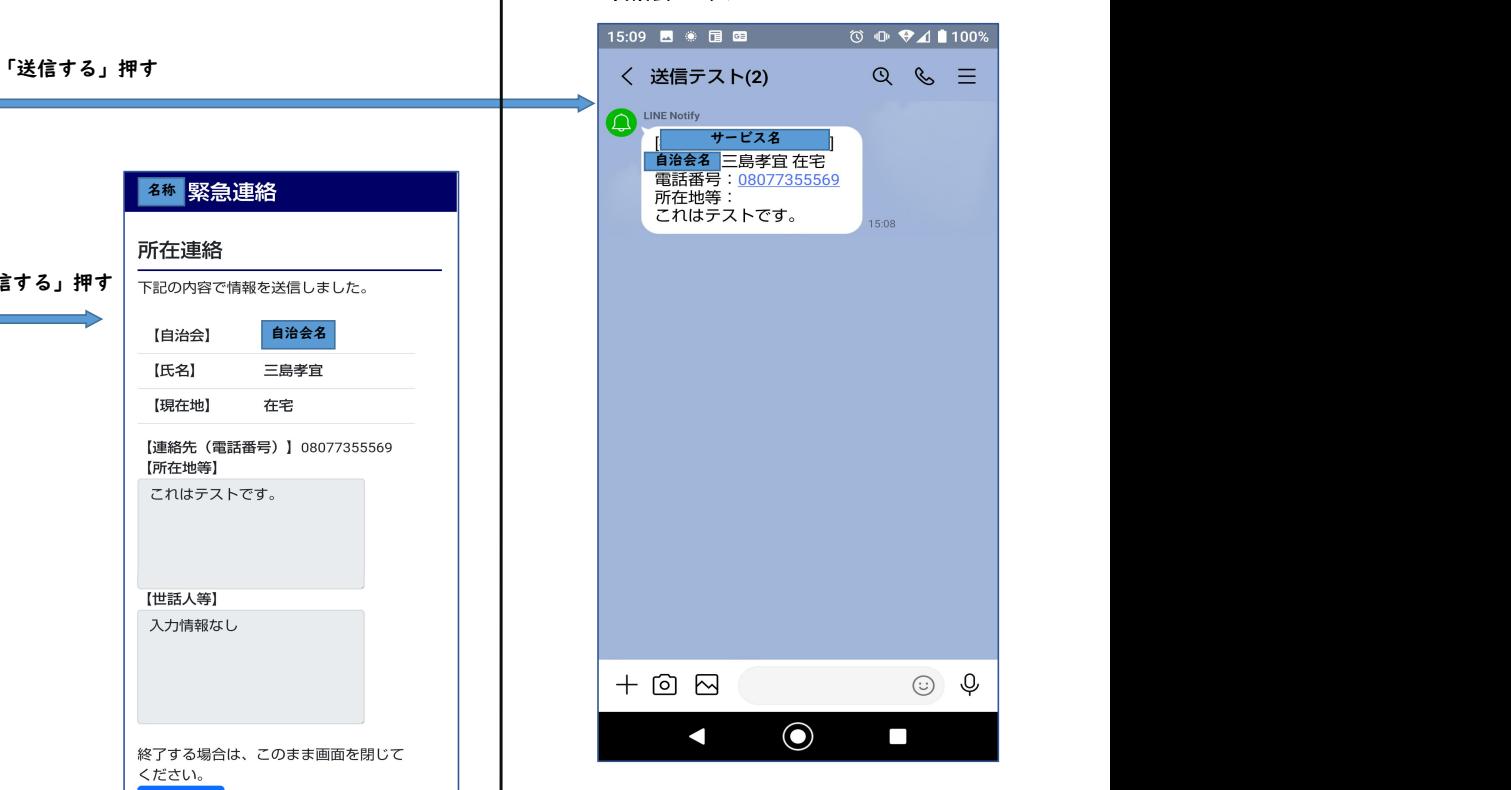

## こちらから、スマホで動きが確認できます。

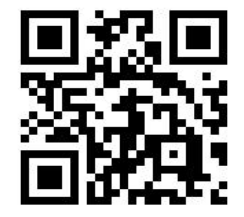